## **Libras Creche ganha prêmio nacional de educação inclusiva**

*O reconhecimento é do Ministério da Educação que veio a Florianópolis conhecer projeto de Língua Brasileira de Sinais.*

**Sinais (Libras) com alunos, familiares e professores, deu à Creche Municipal Bem-Te-Vi, no Centro da Capital, a menção honrosa do Prêmio Experiências Educacionais Inclusivas, que tem como meta valorizar as iniciativas de quem trabalha para garantir o direito de todos à educação. O prêmio foi recebido em Brasília, no mês passado, durante o VI Seminário Nacional do Programa Educação Inclusiva: direito à diversidade.** 

veio a Florianópolis para verificar, na prática, o relato da experiência encaminhado pela Bem-Te-Vi, em parceria com as profissionais da Sala Multimeios da Creche Almirante Lucas, no Centro, sobre o ensino de Libras não só para o aluno surdo, mas para o grupo de crianças de sua turma.

O projeto teve início em junho de 2009, quando a cre-

- Brasília/DF, 24 a 27 de maio de 2010

VI Seminário do Programa

O uso da Língua Brasileira de **Em abril, uma comissão do che recebeu** uma criança com <sup>Divulgação/SME</sup><br> **Em abril, uma comissão do che recebeu uma criança com <sup>Divulgação/SME</sup><br>
Em abril, uma comissão do che recebeu uma cri** che recebeu uma criança com diagnóstico de surdez. Desde então, a professora Maria Eloíza de Macedo trabalha com o aluno uma forma de comunicação e aprendizado. Também foi realizado um trabalho com a mãe e a avó da criança, que iniciaram o contato com a Língua Brasileira de Sinais, para dar continuidade à comunicação em casa.

 Em seguida, a creche iniciou um trabalho de apresentação da Libras com toda a turma de seis meses a um ano, da qual a criança fazia parte. Em outubro do ano passado, foi a vez da turma de dois a três anos. A unidade percebeu, então, que havia o interesse em aprender Libras não só das crianças, mas igualmente das professoras e dos demais funcionários da creche.

Este ano, foi contratado um professor da Língua Brasileira de Sinais para trabalhar sinais do cotidiano em sala de aula e para ensinar os profissionais da unidade educativa.

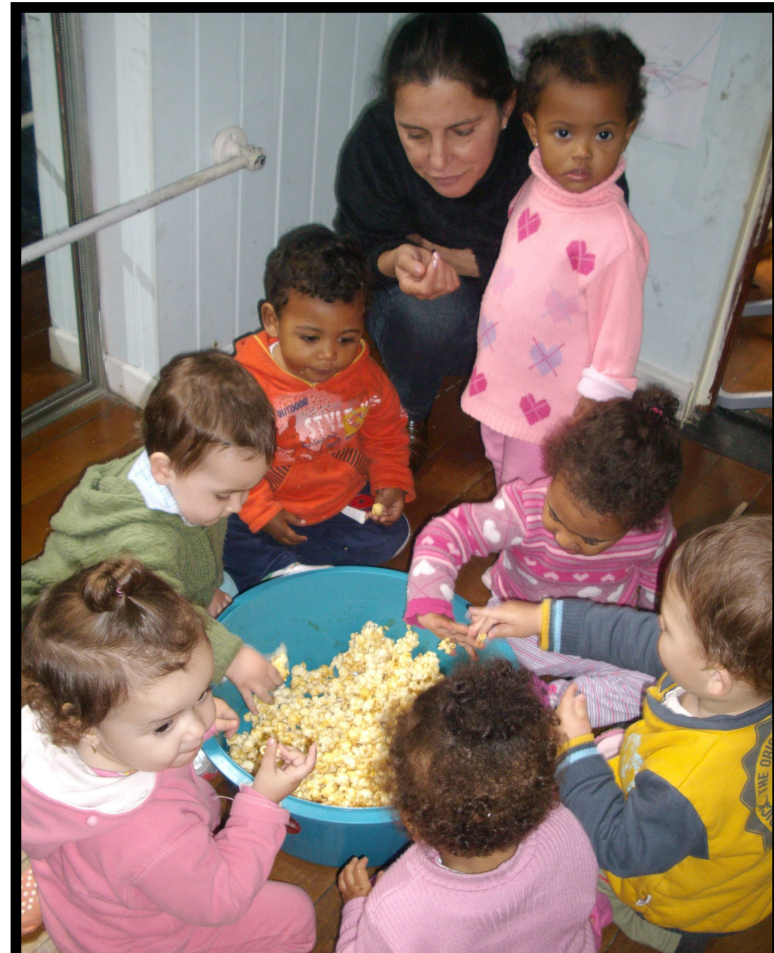

**O objetivo é facilitar o contato e a interação com o aluno surdo.**

## **Professoras Leonice Boufleur (esq.) e Maria Eloíza (dir.) acompanhadas da Gerente de Educação Inclusiva, Geisa Bock (ao centro). Na Rede**

Divulgação/SME

## **Educação implanta boletim escolar on line em unidade da rede de ensino**

*Para ter acesso as notas vigentes basta informar o número da matrícula, ano letivo e data de nascimento do aluno.*

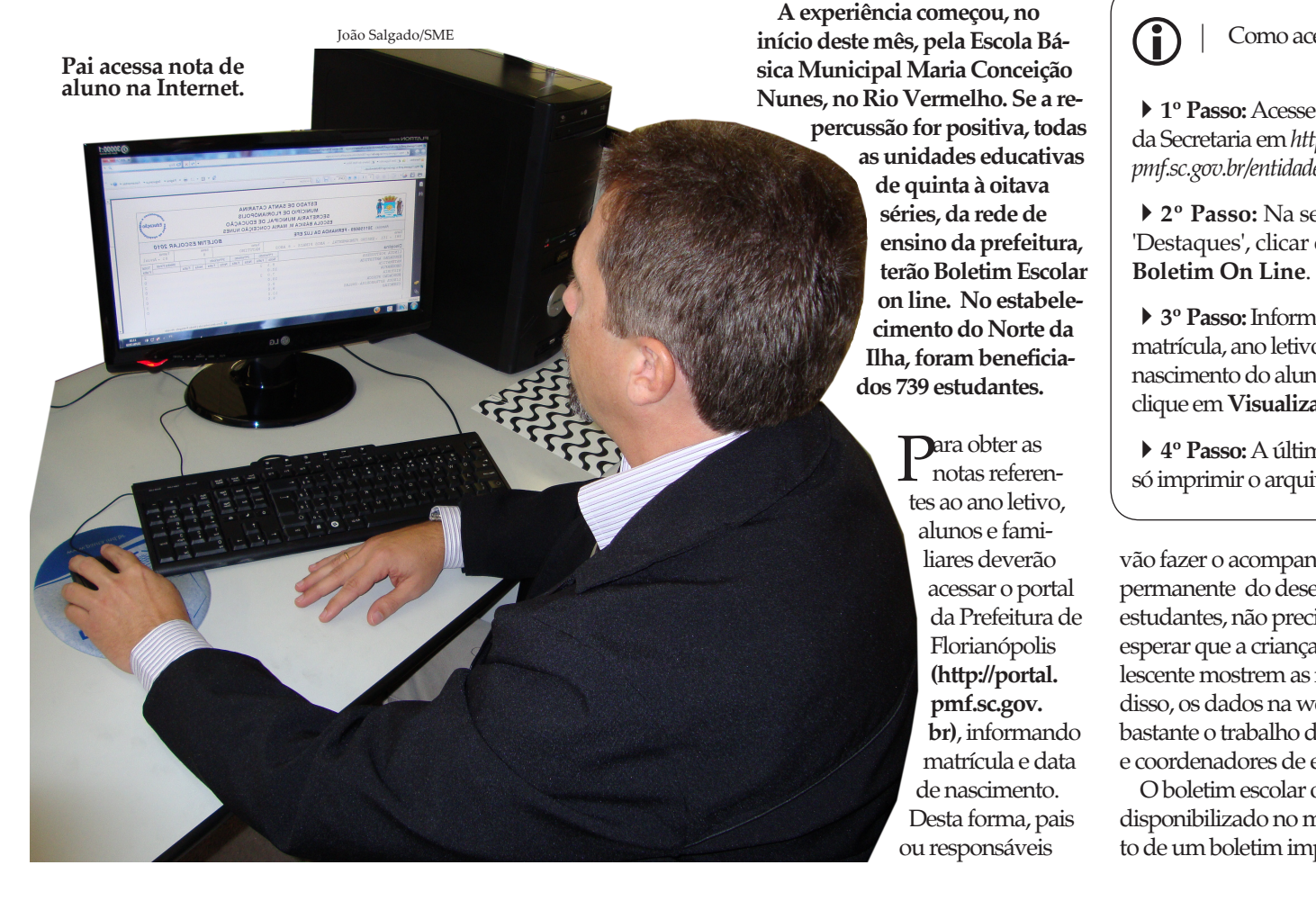

Como acessar

4**1º Passo:** Acesse ao portal da Secretaria em *http://portal. pmf.sc.gov.br/entidades/educa/*

4**2º Passo:** Na seção 'Destaques', clicar em

4**3º Passo:** Informe o nº de matrícula, ano letivo e data de nascimento do aluno. E depois, clique em **Visualizar Boletim**.

4**4º Passo:** A última etapa é só imprimir o arquivo.

vão fazer o acompanhamento permanente do desempenho dos estudantes, não precisando mais esperar que a criança ou o adolescente mostrem as notas. Além disso, os dados na web facilitarão bastante o trabalho dos professores e coordenadores de escolas.

O boletim escolar on line será disponibilizado no mesmo formato de um boletim impresso, com

todas as matérias cursadas em um determinado período escolar e com todas as notas e faltas referentes ao aluno. Quem preferir pode imprimir e guardar o documento. O boletim escolar on line poderá ser implantado nas 26 escolas básicas da rede municipal de ensino, que reúne cerca de 9 mil alunos de quinta à oitava série.

## *Matrícula on line*

Essa não é a primeira iniciativa da Prefeitura para entrar na era digital. No final de 2009, a SME implantou a matrícula on line para o ensino fundamental. Mediante o preenchimento de um formulário, os pais ou responsáveis pelos alunos fizeram a operação, acessando o portal da administração municipal. Florianópolis é a pioneira na rede pública do Estado a utilizar essa ferramenta.

 Dentro do sistema on line, o aluno é matriculado automaticamente para o ano ou série posterior, devendo os pais ou responsáveis atualizar os dados em nova ficha cadastral.